CS162 Operating Systems and Systems Programming Lecture 23

Filesystems 3: Filesystem Case Studies (Con't), Buffer Cache, Reliability

> April 16<sup>th</sup>, 2024 Prof. John Kubiatowicz http://cs162.eecs.Berkeley.edu

# **Recall: FAT Properties**

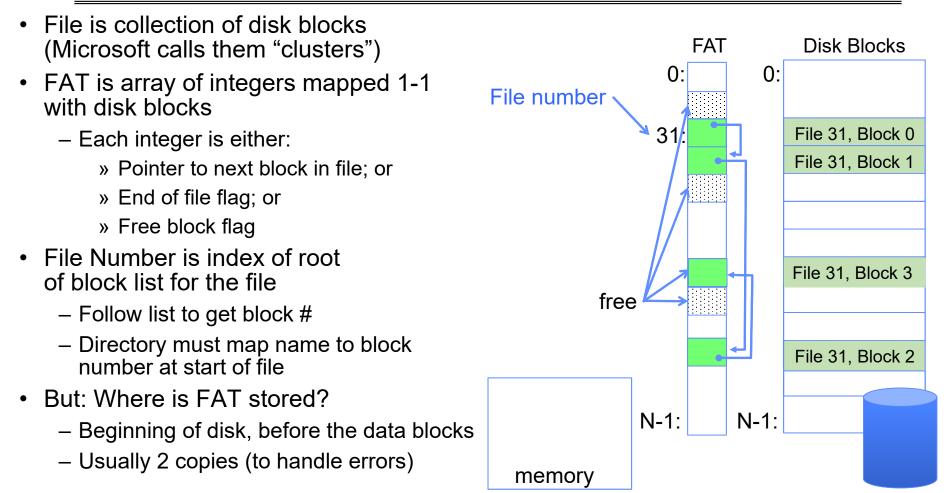

4/16/2024

# CASE STUDY: BERKELEY FAST FILE SYSTEM (FFS)

4/16/2024

Kubiatowicz CS162 © UCB Spring 2024

Lec 23.3

### Recall: Multilevel Indexed Files (Original 4.1 BSD)

- Sample file in multilevel indexed format:
  - 10 direct ptrs, 1K blocks
  - How many accesses for block #23? (assume file header accessed on open)?
    - » Two: One for indirect block, one for data
  - How about block #5?
    - » One: One for data
  - Block #340?
    - » Three: double indirect block, indirect block, and data
- UNIX 4.1 Pros and cons
  - Pros: Simple (more or less)
     Files can easily expand (up to a point)
     Small files particularly cheap and easy
  - Cons: Lots of seeks

Very large files must read many indirect block (four I/Os per block!)

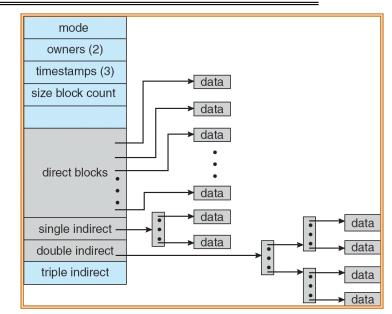

# Recall: FFS Changes in Inode Placement: Motivation

- In early UNIX and DOS/Windows' FAT file system, headers stored in special array in outermost cylinders
  - Fixed size, set when disk is formatted
    - » At formatting time, a fixed number of inodes are created
    - » Each is given a unique number, called an "inumber"
- Problem #1: Inodes all in one place (outer tracks)
  - Head crash potentially destroys all files by destroying inodes
  - Inodes not close to the data that the point to
    - » To read a small file, seek to get header, seek back to data
- Problem #2: When create a file, don't know how big it will become (in UNIX, most writes are by appending)
  - How much contiguous space do you allocate for a file?
  - Makes it hard to optimize for performance

# FFS Locality: Block Groups

- The UNIX BSD 4.2 (FFS) distributed the header information (inodes) closer to the data blocks
  - Often, inode for file stored in same "cylinder group" as parent directory of the file
  - makes an "ls" of that directory run very fast
- File system volume divided into set of block groups
  - Close set of tracks
- Data blocks, metadata, and free space interleaved within block group
  - Avoid huge seeks between user data and system structure
- Put directory and its files in common block group

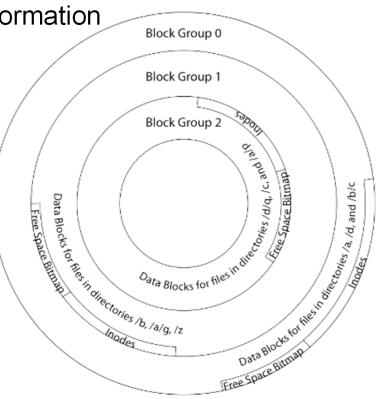

# FFS Locality: Block Groups (Con't)

- First-Free allocation of new file blocks
  - To expand file, first try successive blocks in bitmap, then choose new range of blocks
  - Few little holes at start, big sequential runs at end of group
  - Avoids fragmentation
  - Sequential layout for big files
- Important: keep 10% or more free!
  - Reserve space in the Block Group
- Summary: FFS Inode Layout Pros
  - For small directories, can fit all data, file headers, etc. in same cylinder  $\Rightarrow$  no seeks!
- Data Blocks for thesh of and /b/c Free Space Bitmap - File headers much smaller than whole block (a few hundred bytes), so multiple headers fetched from disk at same time
  - Reliability: whatever happens to the disk, you can find many of the files (even if directories disconnected)

Block Group 0

Block Group 1

Block Group 2

Data Blocks for files in directories /b, /a/g, /z

Oata Blocks for files Indie

## UNIX 4.2 BSD FFS First Fit Block Allocation

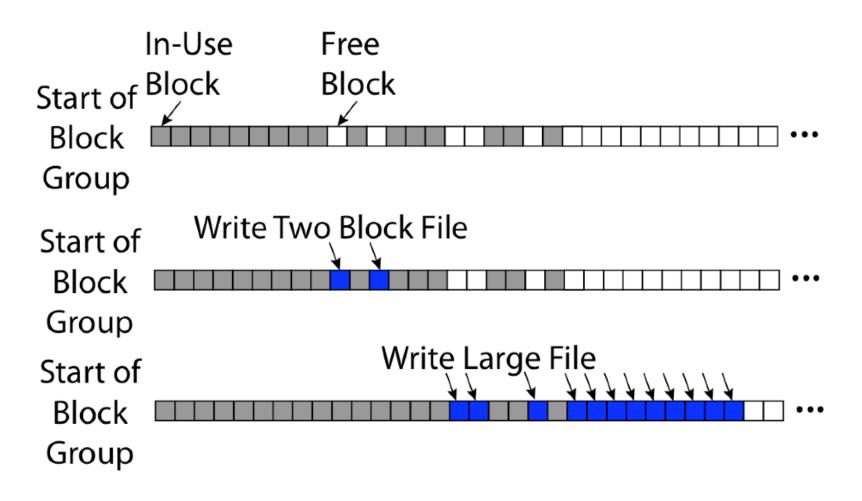

# Attack of the Rotational Delay

- Problem 3: Missing blocks due to rotational delay
  - Issue: Read one block, do processing, and read next block. In meantime, disk has continued turning: missed next block! Need 1 revolution/block!

Skip Sector

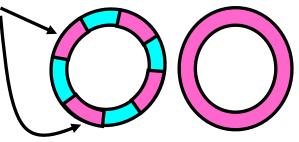

Track Buffer (Holds complete track)

- Solution1: Skip sector positioning ("interleaving")
  - » Place the blocks from one file on every other block of a track: give time for processing to overlap rotation
  - » Can be done by OS or in modern drives by the disk controller
- Solution 2: Read ahead: read next block right after first, even if application hasn't asked for it yet
  - » This can be done either by OS (read ahead)
  - » By disk itself (track buffers) many disk controllers have internal RAM that allows them to read a complete track
- Modern disks + controllers do many things "under the covers"
  - Track buffers, elevator algorithms, bad block filtering

# UNIX 4.2 BSD FFS

- Pros
  - Efficient storage for both small and large files
  - Locality for both small and large files
  - Locality for metadata and data
  - No defragmentation necessary!
- Cons
  - Inefficient for tiny files (a 1 byte file requires both an inode and a data block)
  - Inefficient encoding when file is mostly contiguous on disk
  - Need to reserve 10-20% of free space to prevent fragmentation

# Linux Example: Ext2/3 Disk Layout

- Disk divided into block groups
  - Provides locality
  - Each group has two block-sized bitmaps (free blocks/inodes)
  - Block sizes settable at format time: 1K, 2K, 4K, 8K...
- Actual inode structure similar to 4.2 BSD
  - with 12 direct pointers
- Ext3: Ext2 with Journaling
  - Several degrees of protection with comparable overhead
  - We will talk about Journalling later

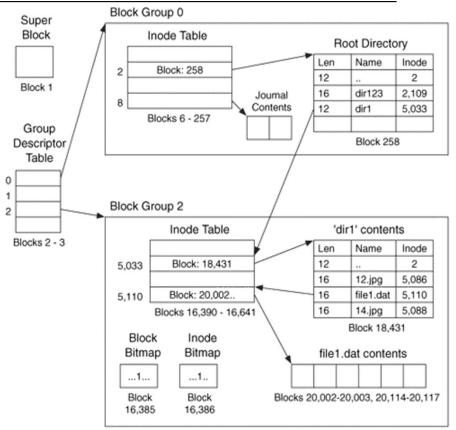

• Example: create a file1.dat under /dir1/ in Ext3

#### **Recall: Directory Abstraction**

- Directories are specialized files
  - Contents: List of pairs <file name, file number>
- System calls to access directories
  - open / creat traverse the structure
  - mkdir /rmdir add/remove entries
  - link / unlink (rm)
- libc support
  - DIR \* opendir (const char \*dirname)
  - struct dirent \* readdir (DIR \*dirstream)
  - int readdir\_r (DIR \*dirstream, struct dirent
     \*entry,

struct dirent \*\*result)

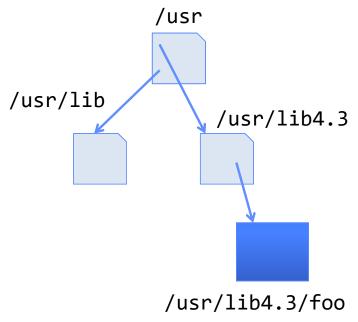

## Hard Links

- Hard link
  - Mapping from name to file number in the directory structure
  - First hard link to a file is made when file created
  - Create extra hard links to a file with the link() system call
  - Remove links with unlink() system call
- When can file contents be deleted?
  - When there are no more hard links to the file
  - Inode maintains reference count for this purpose

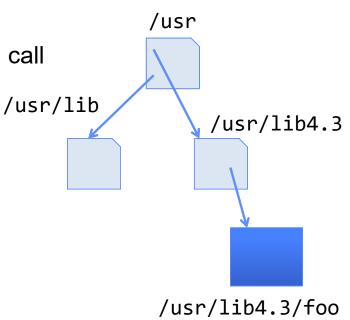

# Soft Links (Symbolic Links)

- Soft link or Symbolic Link or Shortcut
  - Directory entry contains the path and name of the file
  - Map one name to another name
- Contrast these two different types of directory entries:
  - Normal directory entry: <file name, file #>
  - Symbolic link: <file name, dest. file name>
- OS looks up destination file name each time program accesses source file name
  - Lookup can fail (error result from **open**)
- Unix: Create soft links with **symlink** syscall

#### **Directory Traversal**

- What happens when we open /home/cs162/stuff.txt?
- "/" inumber for root inode configured into kernel, say 2
  - Read inode 2 from its position in inode array on disk
  - Extract the direct and indirect block pointers
  - Determine block that holds root directory (say block 49358)
  - Read that block, scan it for "home" to get inumber for this directory (say 8086)
- Read inode 8086 for /home, extract its blocks, read block (say 7756), scan it for "cs162" to get its inumber (say 732)
- Read inode 732 for /home/cs162, extract its blocks, read block (say 12132), scan it for "stuff.txt" to get its inumber, say 9909
- Read inode 9909 for /home/cs162/stuff.txt
- Set up file description to refer to this inode so reads / write can access the data blocks referenced by its direct and indirect pointers
- Check permissions on the final inode and each directory's inode...

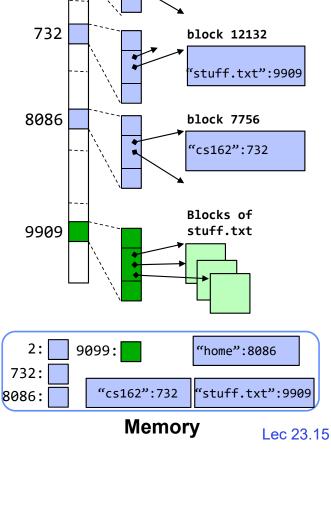

inode

2

block 49358

"home":8086

4/16/2024

#### Large Directories: B-Trees (dirhash)

#### in FreeBSD, NetBSD, OpenBSD

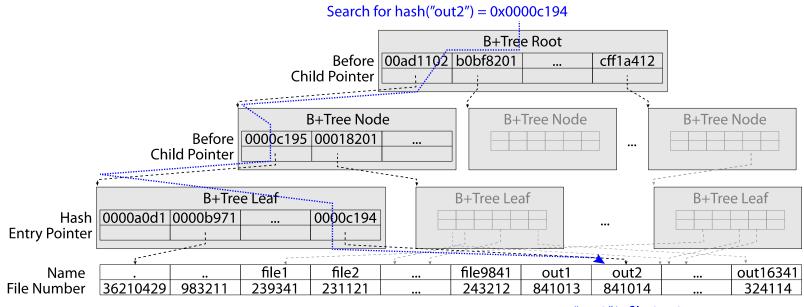

"out2" is file 841014

#### Administrivia

- Homework 5: Due April 23<sup>rd</sup>
- Project 3: Design reviews this week
- Midterm 3: April 25<sup>th</sup>
  - Everything fair game with focus on last 1/3 of class
  - Three hand-written cheat-sheets, double sided
- Class attendance: No credit for people who use the same photo!
- Last chance to suggest topics for final lecture!

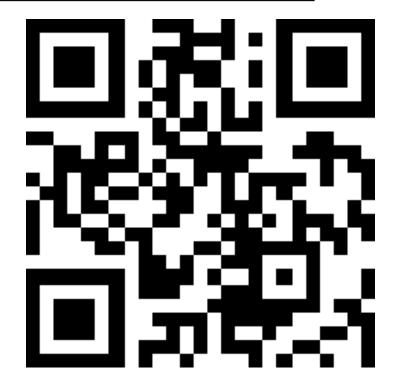

https://tinyurl.com/25ep5ep3

# CASE STUDY: WINDOWS NTFS

4/16/2024

Kubiatowicz CS162 © UCB Spring 2024

Lec 23.18

# New Technology File System (NTFS)

- Default on modern Windows systems
- Variable length extents
  - Rather than fixed blocks
- Instead of FAT or inode array: Master File Table
  - Like a database, with max 1 KB size for each table entry
  - Everything (almost) is a sequence of <attribute:value> pairs
     » Meta-data and data
- Each entry in MFT contains metadata and:
  - File's data directly (for small files)
  - A list of *extents* (start block, size) for file's data
  - For big files: pointers to other MFT entries with more extent lists

# NTFS

- Master File Table
  - Database with Flexible 1KB entries for metadata/data
  - Variable-sized attribute records (data or metadata)
  - Extend with variable depth tree (non-resident)
- Extents variable length contiguous regions
  - Block pointers cover runs of blocks
  - Similar approach in Linux (ext4)
  - File create can provide hint as to size of file
- Journaling for reliability
  - Discussed later

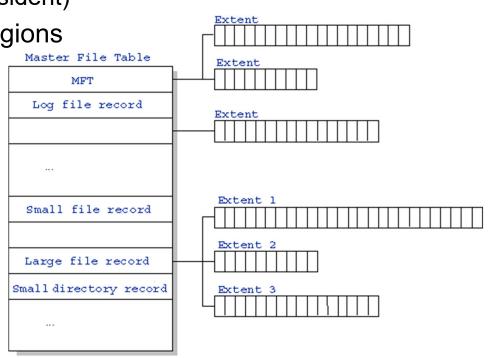

http://ntfs.com/ntfs-mft.htm

#### NTFS Small File: Data stored with Metadata

#### Master File Table

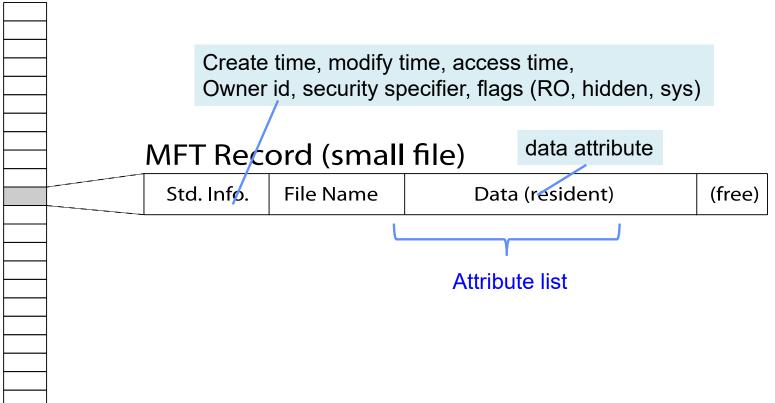

4/16/2024

#### NTFS Medium File: Extents for File Data

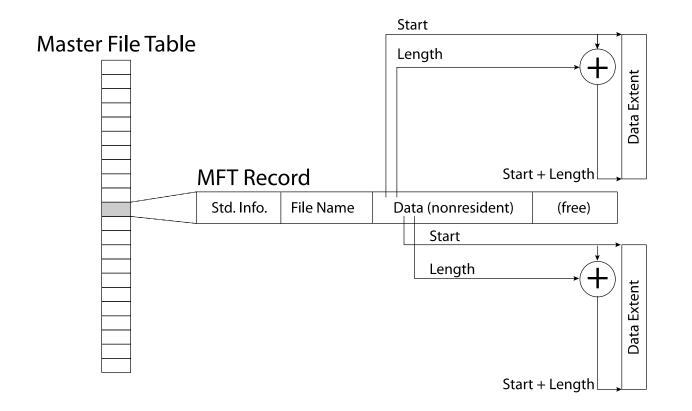

4/16/2024

#### NTFS Large File: Pointers to Other MFT Records

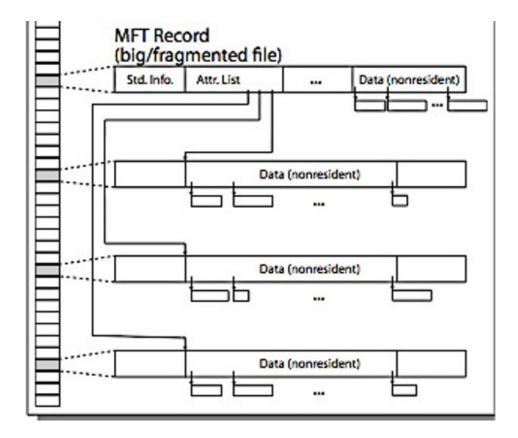

#### Kubiatowicz CS162 © UCB Spring 2024

Lec 23.23

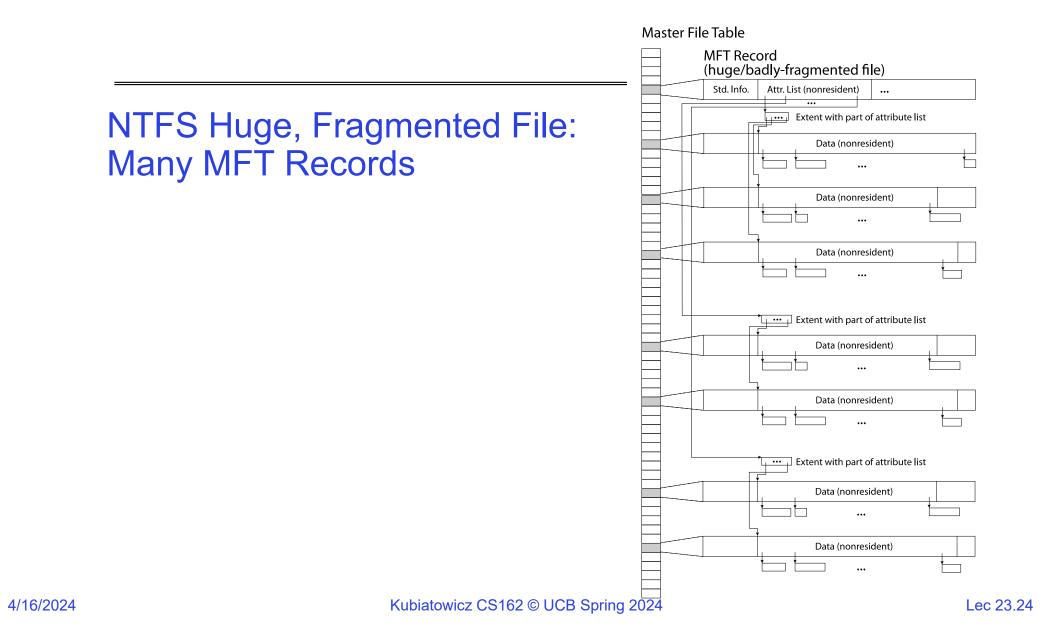

#### **NTFS Directories**

- Directories implemented as B Trees
- File's number identifies its entry in MFT
- MFT entry always has a file name attribute
   Human readable name, file number of parent dir
- Hard link? Multiple file name attributes in MFT entry

# **THE BUFFER CACHE**

4/16/2024

Kubiatowicz CS162 © UCB Spring 2024

Lec 23.26

#### **Recall: From Storage to File Systems**

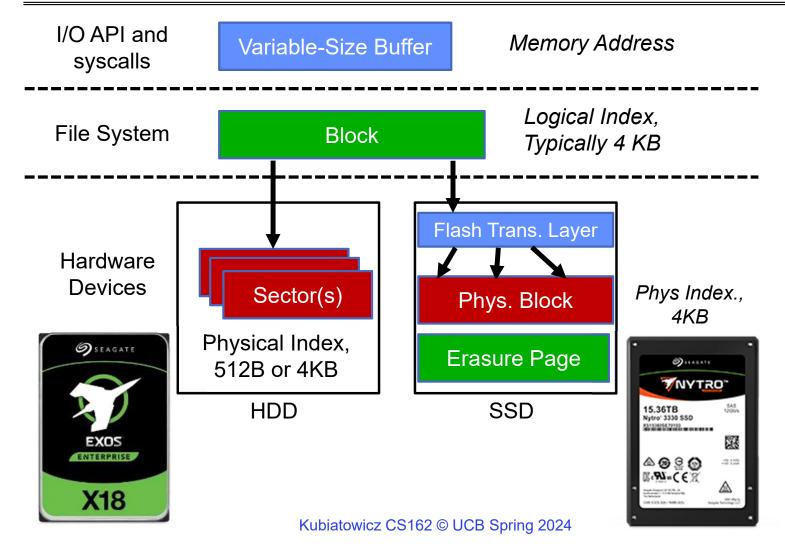

Lec 23.27

4/16/2024

#### Need for Cache Between FileSystem and Devices

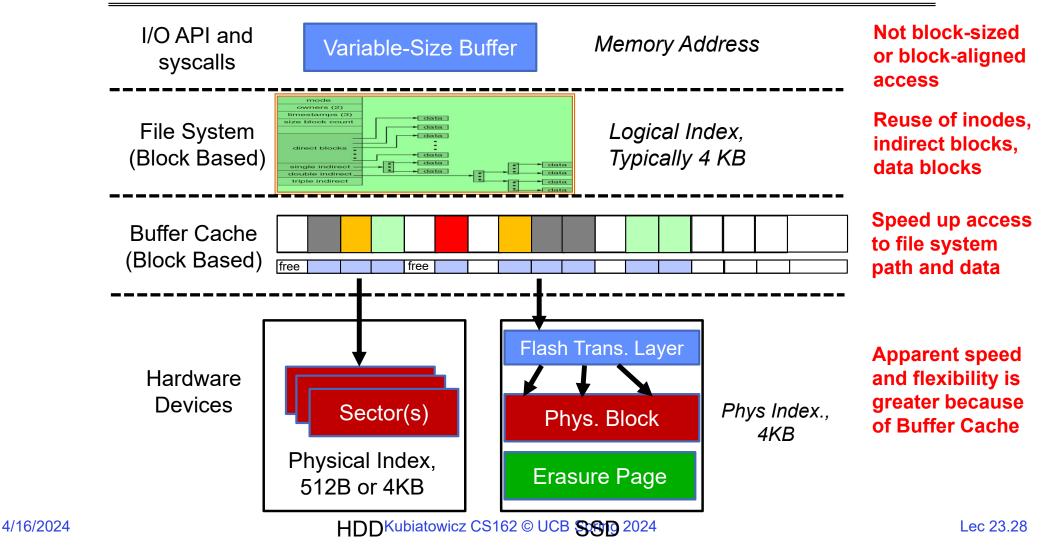

#### **Buffer Cache: Motivation**

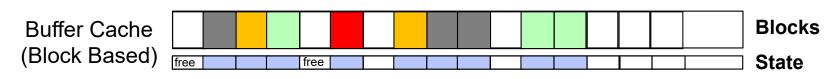

- Kernel *must* copy disk blocks to memory (somewhere) to access their contents and write them back if modified
  - Could be data blocks, inodes, directory contents, etc.
  - Possibly dirty (modified and not yet written back)
- Key Idea: Exploit locality by caching disk data in memory
  - Name translations: Mapping from paths $\rightarrow$ inodes
  - Disk blocks: Mapping from block address $\rightarrow$ disk content
- Buffer Cache: Memory used to cache kernel resources, including disk blocks and name translations
  - Can contain "dirty" blocks (with modifications not on disk)

#### File System Buffer Cache

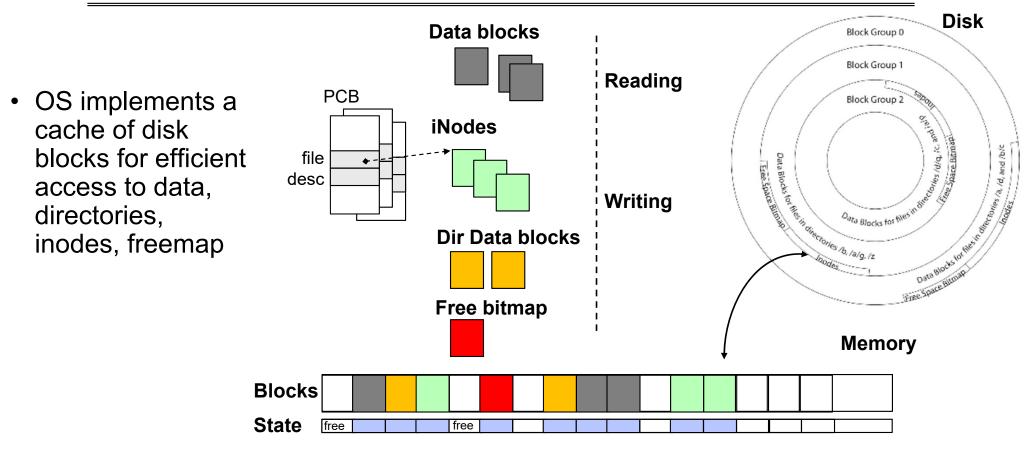

#### File System Buffer Cache: open

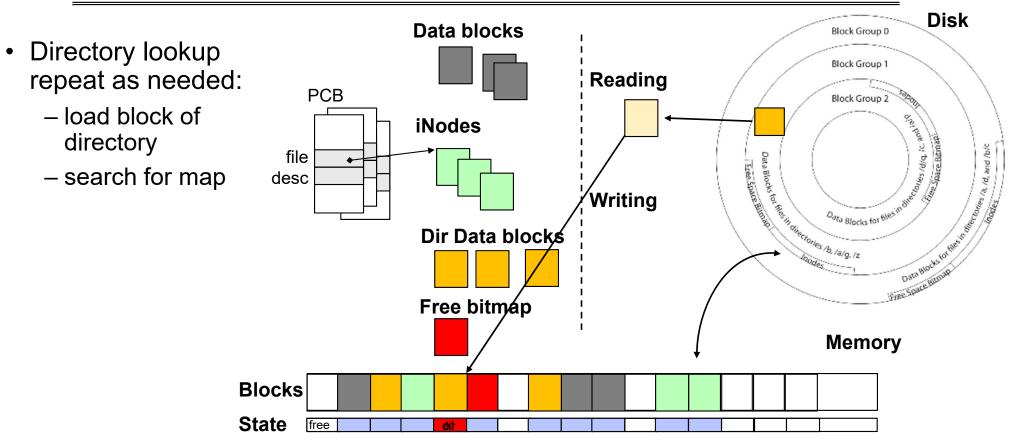

## File System Buffer Cache: open

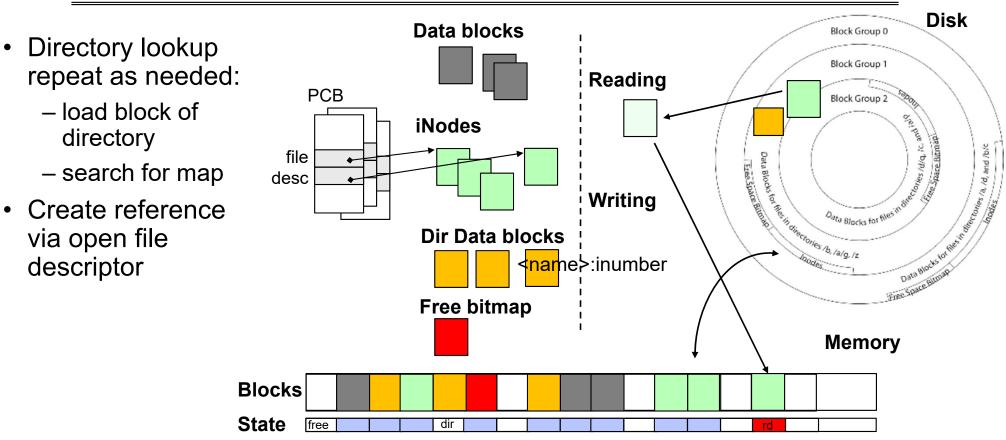

## File System Buffer Cache: Read?

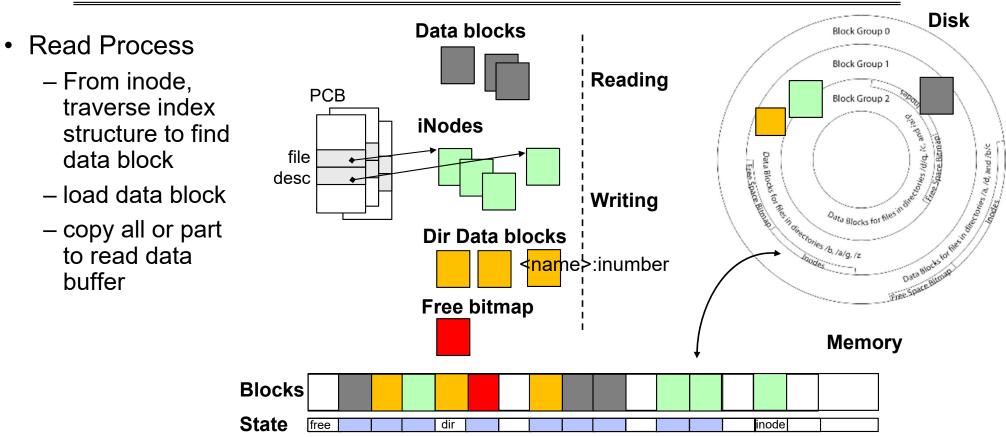

## File System Buffer Cache: Write?

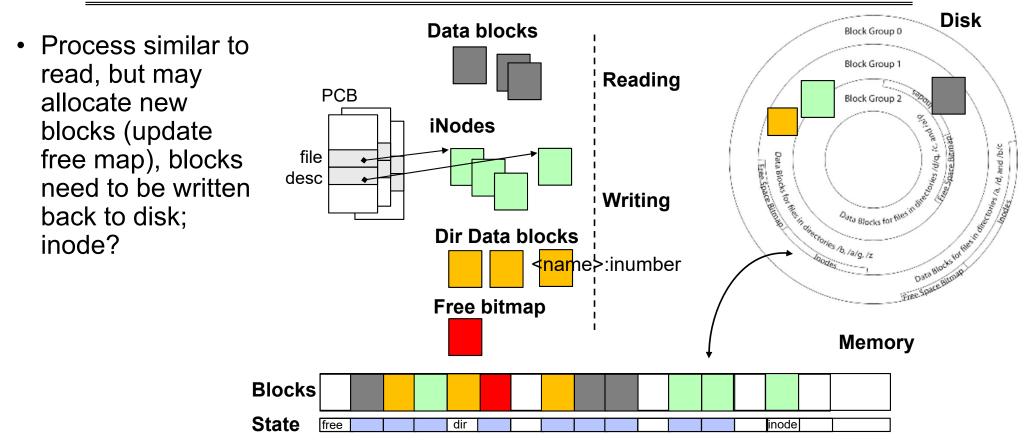

### File System Buffer Cache: Eviction?

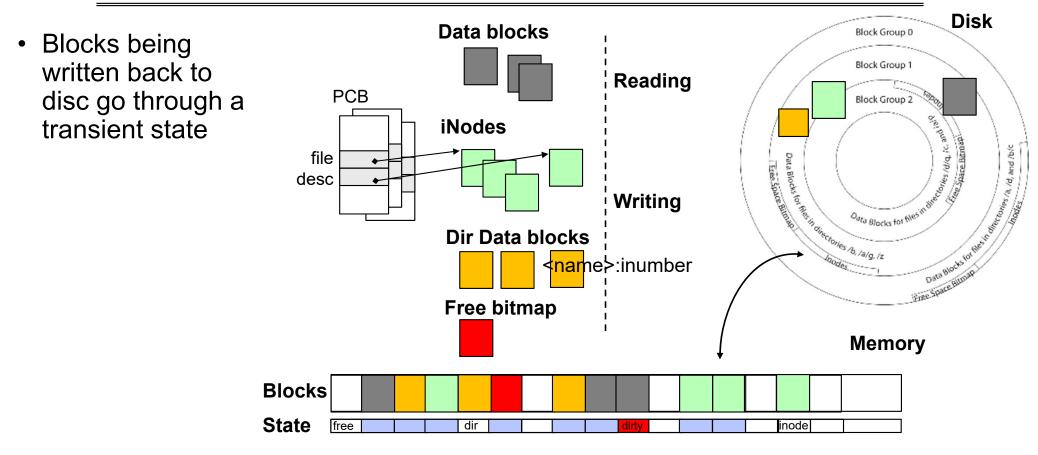

4/16/2024

## **Buffer Cache Discussion**

- Implemented entirely in OS software
  - Unlike memory caches and TLB
- Blocks go through transitional states between free and in-use
  - Being read from disk, being written to disk
  - Other processes can run, etc.
- Blocks are used for a variety of purposes
  - inodes, data for dirs and files, freemap
  - OS maintains pointers into them
- Termination e.g., process exit open, read, write
- Replacement what to do when it fills up?

## File System Caching

- Replacement policy? LRU
  - Can afford overhead full LRU implementation
  - Advantages:
    - » Works very well for name translation
    - » Works well in general as long as memory is big enough to accommodate a host's working set of files.
  - Disadvantages:
    - » Fails when some application scans through file system, thereby flushing the cache with data used only once
    - » Example: find . -exec grep foo {} \;
- Other Replacement Policies?
  - Some systems allow applications to request other policies
  - Example, 'Use Once':
    - » File system can discard blocks as soon as they are used

# File System Caching (con't)

- Cache Size: How much memory should the OS allocate to the buffer cache vs virtual memory?
  - Too much memory to the file system cache  $\Rightarrow$  won't be able to run many applications
  - Too little memory to file system cache ⇒ many applications may run slowly (disk caching not effective)
  - Solution: adjust boundary dynamically so that the disk access rates for paging and file access are balanced

# File System Prefetching

- Read Ahead Prefetching: fetch sequential blocks early
  - Key Idea: exploit fact that most common file access is sequential by prefetching subsequent disk blocks ahead of current read request
  - Elevator algorithm can efficiently interleave prefetches from concurrent applications
- How much to prefetch?
  - Too much prefetching imposes delays on requests by other applications
  - Too little prefetching causes many seeks (and rotational delays) among concurrent file requests

## **Delayed Writes**

- Buffer cache is a writeback cache (writes are termed "Delayed Writes")
- write() copies data from user space to kernel buffer cache
   Quick return to user space
- read() is fulfilled by the cache, so reads see the results of writes
   Even if the data has not reached disk
- When does data from a write syscall finally reach disk?
  - When the buffer cache is full (e.g., we need to evict something)
  - When the buffer cache is flushed periodically (in case we crash)

**Delayed Writes (Advantages)** 

- Performance advantage: return to user quickly without writing to disk!
- Disk scheduler can efficiently order lots of requests
  - Elevator Algorithm can rearrange writes to avoid random seeks
- Delay block allocation:
  - May be able to allocate multiple blocks at same time for file, keep them contiguous
- Some files never actually make it all the way to disk
  - Many short-lived files!

## Buffer Caching vs. Demand Paging

- Replacement Policy?
  - Demand Paging: LRU is infeasible; use approximation (like NRU/Clock)
  - Buffer Cache: LRU is OK
- Eviction Policy?
  - Demand Paging: evict not-recently-used pages when memory is close to full
  - Buffer Cache: write back dirty blocks periodically, even if used recently
    - » Why? To minimize data loss in case of a crash

## **Dealing with Persistent State**

- Buffer Cache: write back dirty blocks periodically, even if used recently
  - Why? To minimize data loss in case of a crash
  - Linux does periodic flush every 30 seconds
- Not foolproof! Can still crash with dirty blocks in the cache
  - What if the dirty block was for a directory?
    - » Lose pointer to file's inode (leak space)
    - » File system now in inconsistent state 😕

# Takeaway: File systems need recovery mechanisms

Kubiatowicz CS162 © UCB Spring 2024

# **QUICK ASIDE: MEMORY MAPPED FILES**

4/16/2024

Kubiatowicz CS162 © UCB Spring 2024

## **Memory Mapped Files**

- Traditional I/O involves explicit transfers between buffers in process address space to/from regions of a file
  - This involves multiple copies into caches in memory, plus system calls
- What if we could "map" the file directly into an empty region of our address space
  - Implicitly "page it in" when we read it
  - Write it and "eventually" page it out
- Data in Buffer Cache already!
- Executable files are treated this way when we exec the process!!

Recall: Who Does What, When?

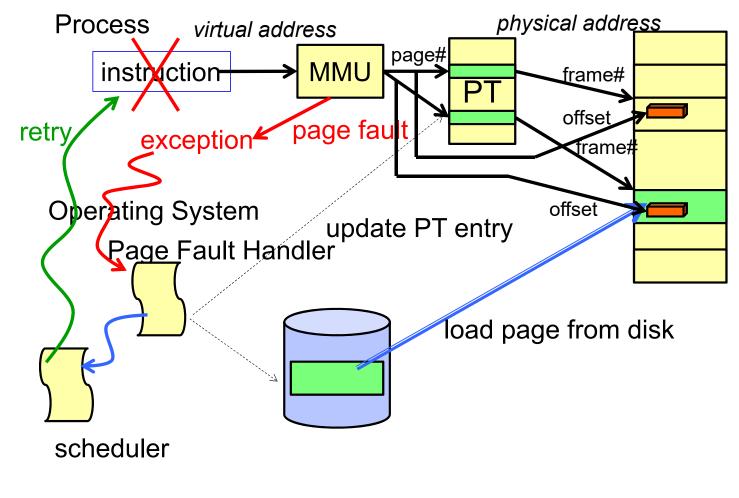

Using Paging to mmap() Files

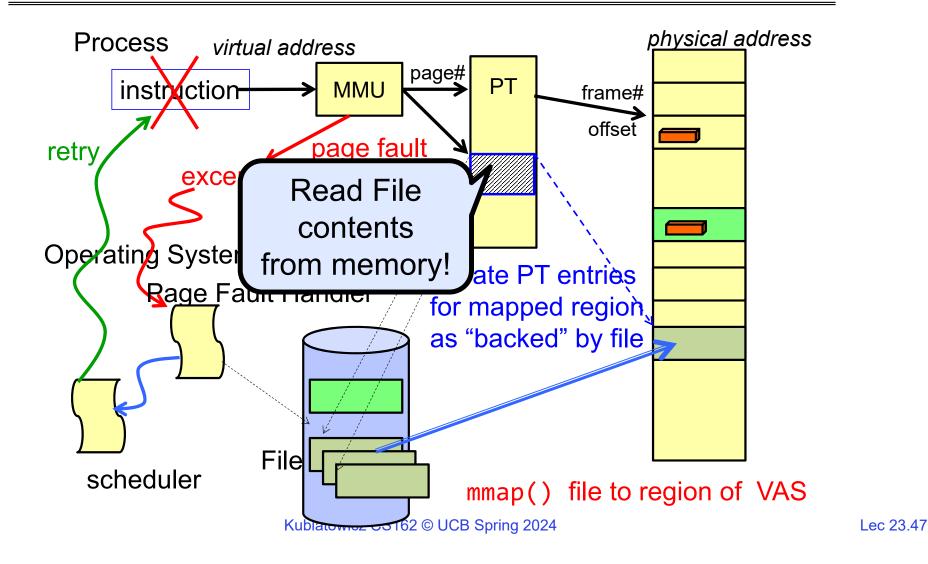

4/16/2024

## mmap() system call

| MMAP  | (2) BSD System Calls Manual                                                                                                    | MMAP(2)     |
|-------|----------------------------------------------------------------------------------------------------|-------------|
| NAME  | <pre>mmap allocate memory, or map files or devices into memory</pre>                                                                                                    |             |
| LIBR/ | <b>NRY</b><br>Standard C Library (libc, -lc)                                                                                                    |             |
| SYNOF | PSIS<br>#include <sys mman.h=""></sys>                                                                                                    |             |
|       | <pre>void * mmap(void *addr, size t len, int prot, int flags, int fd,</pre>                                                                                                    |             |
| DESCI | RIPTION<br>The mmap() system call causes the pages starting at <u>addr</u> and cont<br>for at most <u>len</u> bytes to be mapped from the object described by <u>f</u><br>starting at byte offset <u>offset</u> . If <u>offset</u> or <u>len</u> is not a multip | <u>fd</u> , |

• May map a specific region or let the system find one for you

- Tricky to know where the holes are

• Used both for manipulating files and for sharing between processes

# An mmap() Example

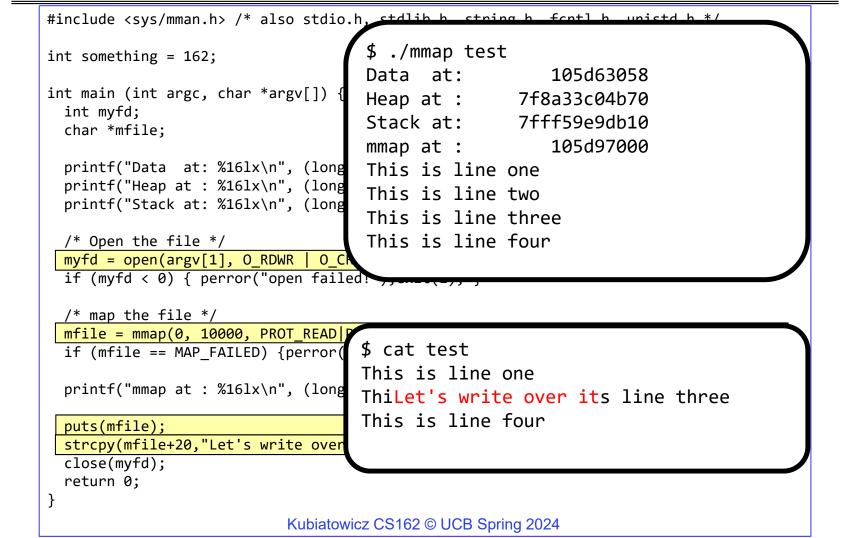

4/16/2024

#### **Sharing through Mapped Files**

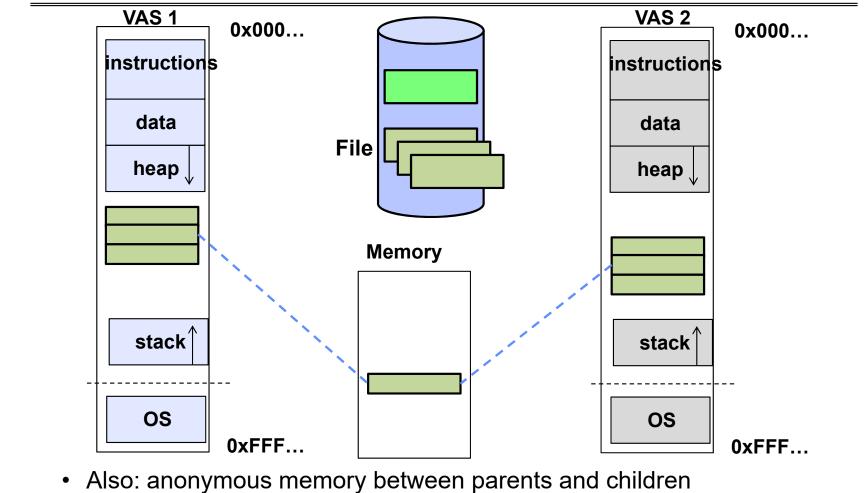

– no file backing – just swap space Kubiatowicz CS162 © UCB Spring 2024

4/16/2024

# **HOW TO MAKE FILE SYSTEMS MORE** *DURABLE*?

4/16/2024

Kubiatowicz CS162 © UCB Spring 2024

## Important "ilities"

- Availability: the probability that the system can accept and process requests
  - Measured in "nines" of probability: e.g. 99.9% probability is "3-nines of availability"
  - Key idea here is independence of failures
- Durability: the ability of a system to recover data despite faults
  - This idea is fault tolerance applied to data
  - Doesn't necessarily imply availability: information on pyramids was very durable, but could not be accessed until discovery of Rosetta Stone
- Reliability: the ability of a system or component to perform its required functions under stated conditions for a specified period of time (IEEE definition)
  - Usually stronger than simply availability: means that the system is not only "up", but also working correctly
  - Includes availability, security, fault tolerance/durability
  - Must make sure data survives system crashes, disk crashes, other problems

## How to Make File Systems more Durable?

- Disk blocks contain Reed-Solomon error correcting codes (ECC) to deal with small defects in disk drive
  - Can allow recovery of data from small media defects
- Make sure writes survive in short term
  - Either abandon delayed writes or
  - Use special, battery-backed RAM (called non-volatile RAM or NVRAM) for dirty blocks in buffer cache
- Make sure that data survives in long term
  - Need to replicate! More than one copy of data!
  - Important element: independence of failure
    - » Could put copies on one disk, but if disk head fails...
    - » Could put copies on different disks, but if server fails...
    - » Could put copies on different servers, but if building is struck by lightning....
    - » Could put copies on servers in different continents...

## **RAID 1: Disk Mirroring/Shadowing**

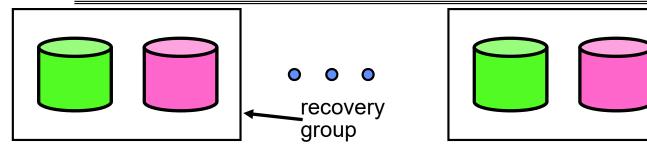

Redundant Array of Inexpensive D (developed here at Berkeley!)

- Each disk is fully duplicated onto its "shadow"
  - For high I/O rate, high availability environments
  - Most expensive solution: 100% capacity overhead
- Bandwidth sacrificed on write:
  - Logical write = two physical writes
  - Highest bandwidth when disk heads and rotation synchronized (challenging)
- Reads may be optimized
  - Can have two independent reads to same data
- Recovery:
  - Disk failure  $\Rightarrow$  replace disk and copy data to new disk
  - Hot Spare: idle disk attached to system for immediate replacement

## RAID 5+: High I/O Rate Parity

- Data stripped across multiple disks
  - Successive blocks stored on successive (non-parity) disks
  - Increased bandwidth over single disk
- Parity block (in green) constructed by XORing data blocks in stripe
  - P0=D0⊕D1⊕D2⊕D3
  - Can destroy any one disk and still reconstruct data
- Suppose Disk 3 fails, then can reconstruct: D2=D0⊕D1⊕D3⊕P0

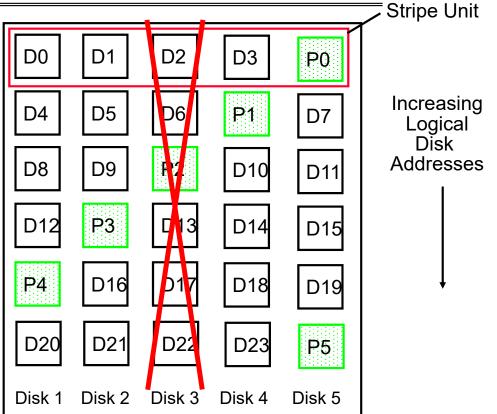

- Can spread information widely across internet for durability
  - RAID algorithms work over geographic scale

## RAID 6 and other Erasure Codes

- In general: RAIDX is an "erasure code"
  - Must have ability to know which disks are bad
  - Treat missing disk as an "Erasure"
- Today, disks so big that: RAID 5 not sufficient!
  - Time to repair disk sooooo long, another disk might fail in process!
  - "RAID 6" allow 2 disks in replication stripe to fail
  - Requires more complex erasure code, such as **EVENODD** code (see readings)
- More general option for general erasure code: Reed-Solomon codes
  - Based on polynomials in GF(2<sup>k</sup>) (I.e. k-bit symbols)
  - -m data points define a degree m polynomial; encoding is n points on the polynomial
  - Any m points can be used to recover the polynomial; n m failures tolerated
- Erasure codes not just for disk arrays. For example, geographic replication
  - E.g., split data into m = 4 chunks, generate n = 16 fragments and distribute across the Internet
  - Any 4 fragments can be used to recover the original data --- very durable!

#### Use of Erasure Coding for High Durability/overhead ratio!

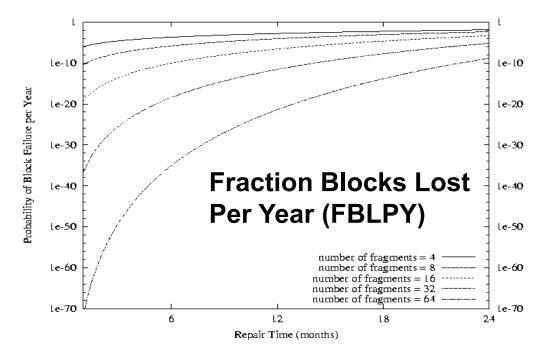

- Exploit law of large numbers for durability!
- 6 month repair, FBLPY with 4x increase in total size of data:
  - Replication (4 copies): 0.03
  - Fragmentation (16 of 64 fragments needed): 10<sup>-35</sup>

4/16/2024

# Higher Durability through Geographic Replication

- Highly durable hard to destroy all copies
- Highly available for reads
  - Simple replication: read any copy
  - Erasure coded: read m of n
- Low availability for writes
  - Can't write if any one replica is not up
  - Or need relaxed consistency model
- Reliability? availability, security, durability, fault-tolerance

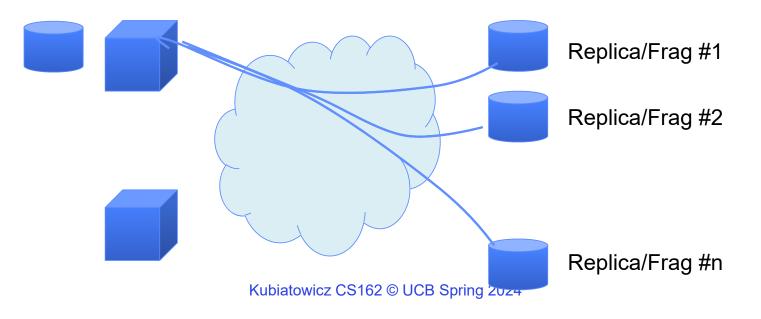

Lec 23.58

4/16/2024

# File System Summary (1/2)

- File System:
  - Transforms blocks into Files and Directories
  - Optimize for size, access and usage patterns
  - Maximize sequential access, allow efficient random access
  - Projects the OS protection and security regime (UGO vs ACL)
- File defined by header, called "inode"
- Naming: translating from user-visible names to actual sys resources
  - Directories used for naming for local file systems
  - Linked or tree structure stored in files
- 4.2 BSD Multilevel Indexed Scheme
  - inode contains file info, direct pointers to blocks, indirect blocks, doubly indirect, etc..
  - NTFS: variable extents not fixed blocks, tiny files data is in header

# File System Summary (2/2)

- File layout driven by freespace management
  - Optimizations for sequential access: start new files in open ranges of free blocks, rotational optimization
  - Integrate freespace, inode table, file blocks and dirs into block group
- Deep interactions between mem management, file system, sharing
  - mmap(): map file or anonymous segment to memory
- Buffer Cache: Memory used to cache kernel resources, including disk blocks and name translations
  - Can contain "dirty" blocks (blocks yet on disk)